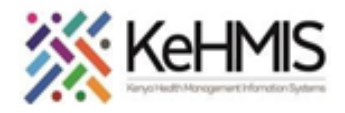

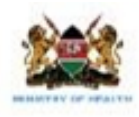

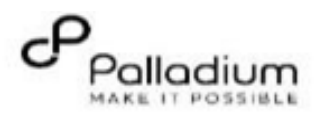

## **SOP: KenyaEMR 3.x Pharmacy Module Guide**

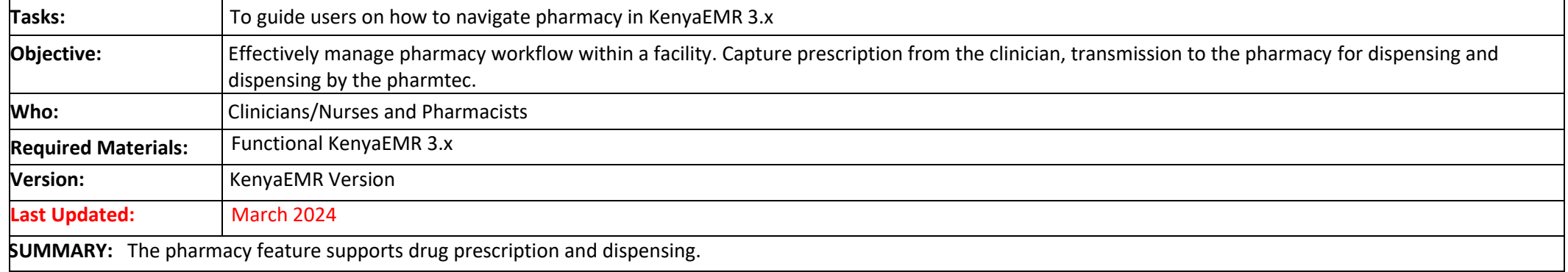

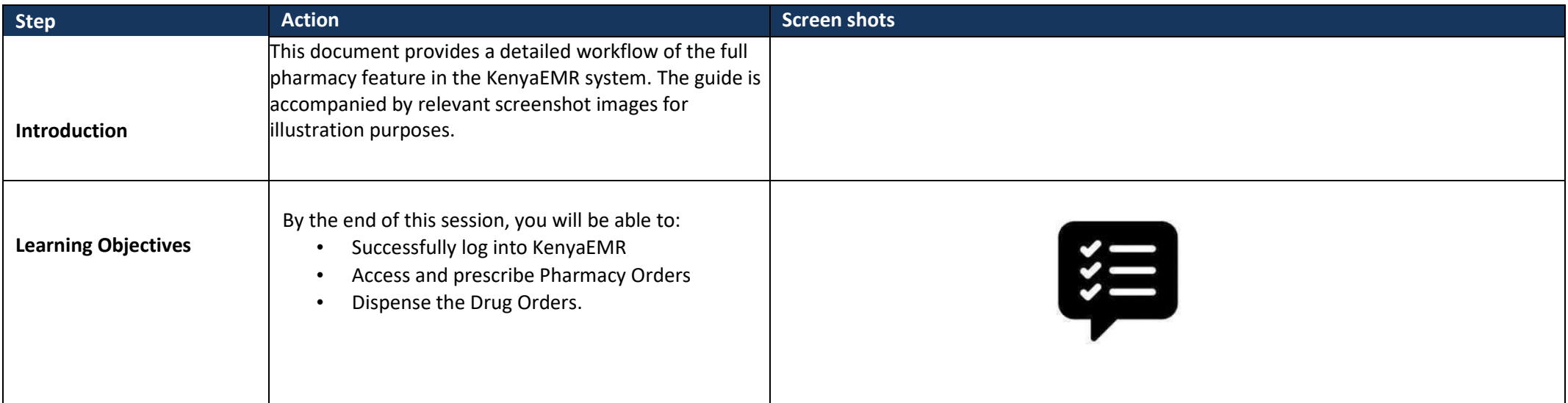

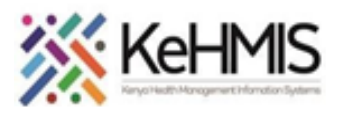

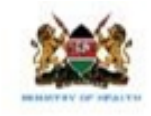

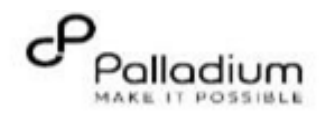

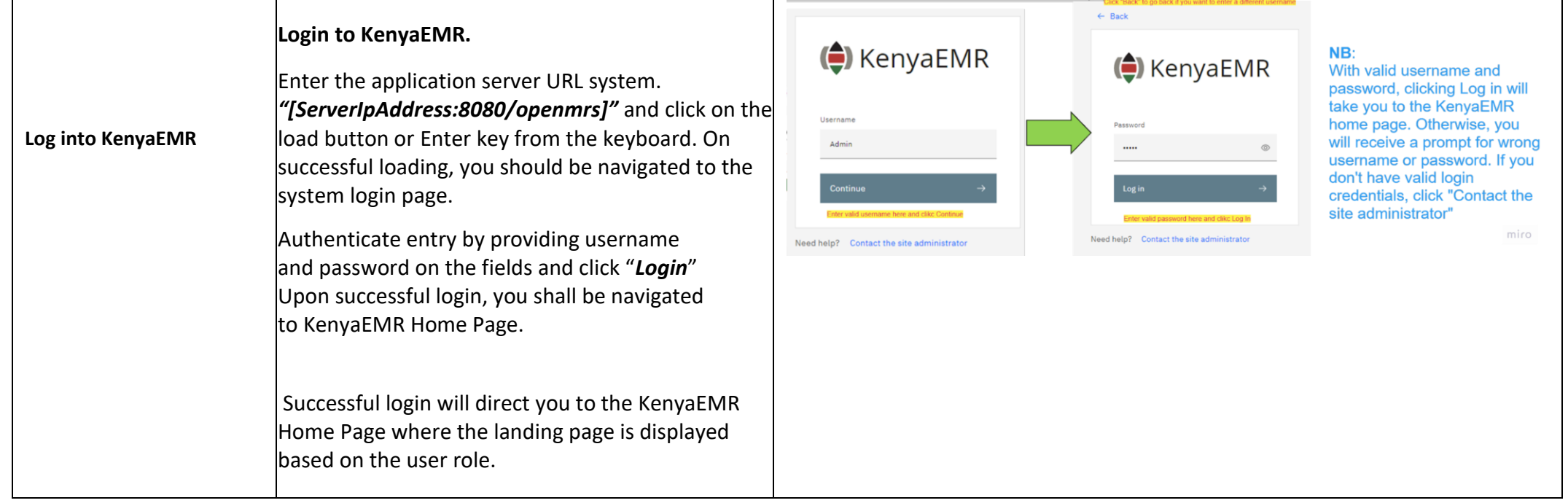

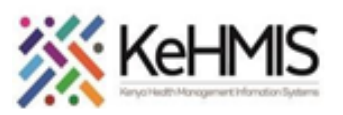

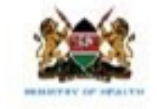

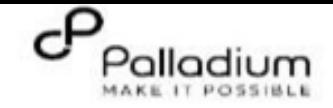

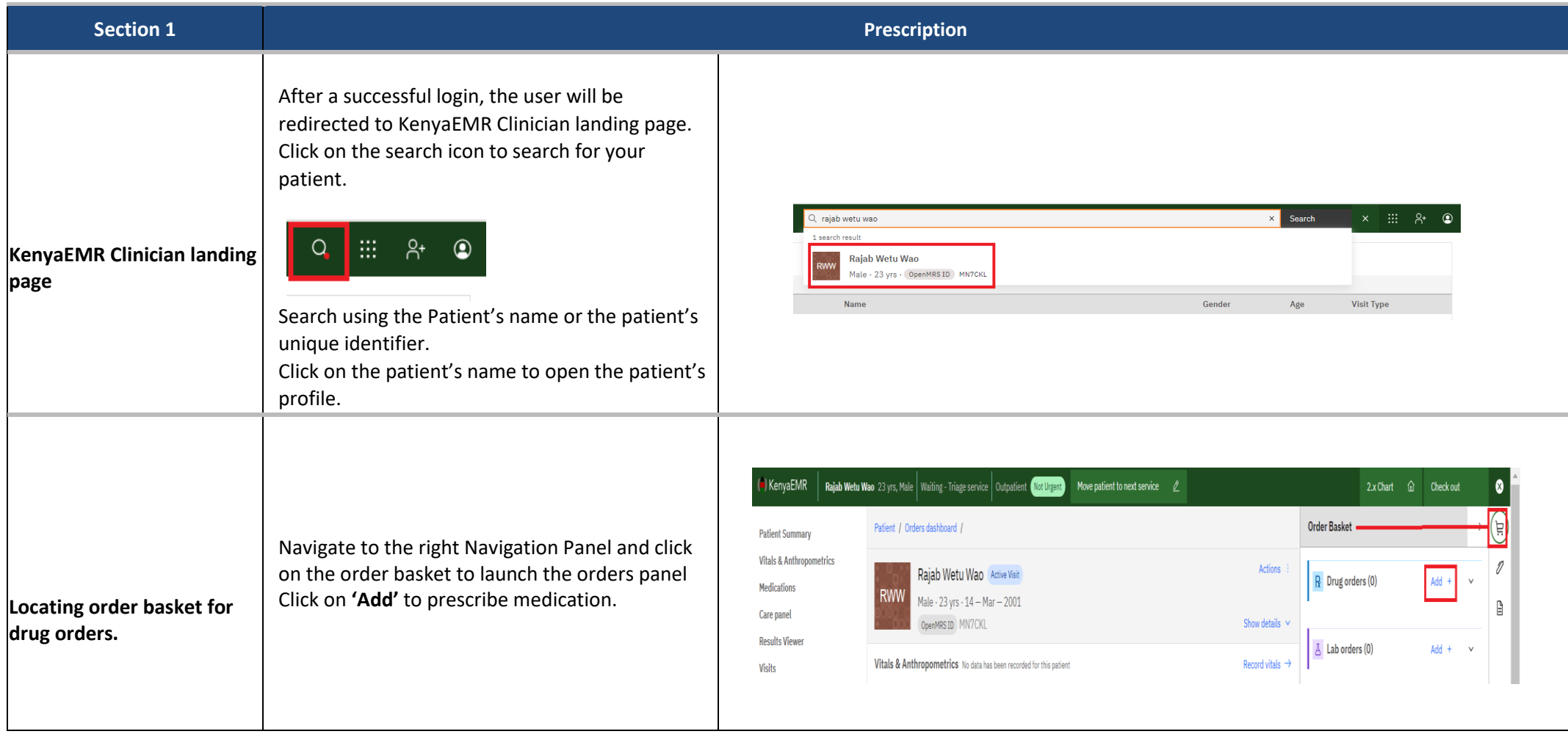

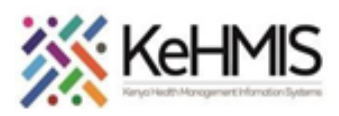

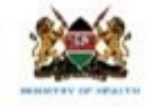

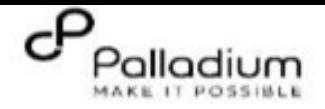

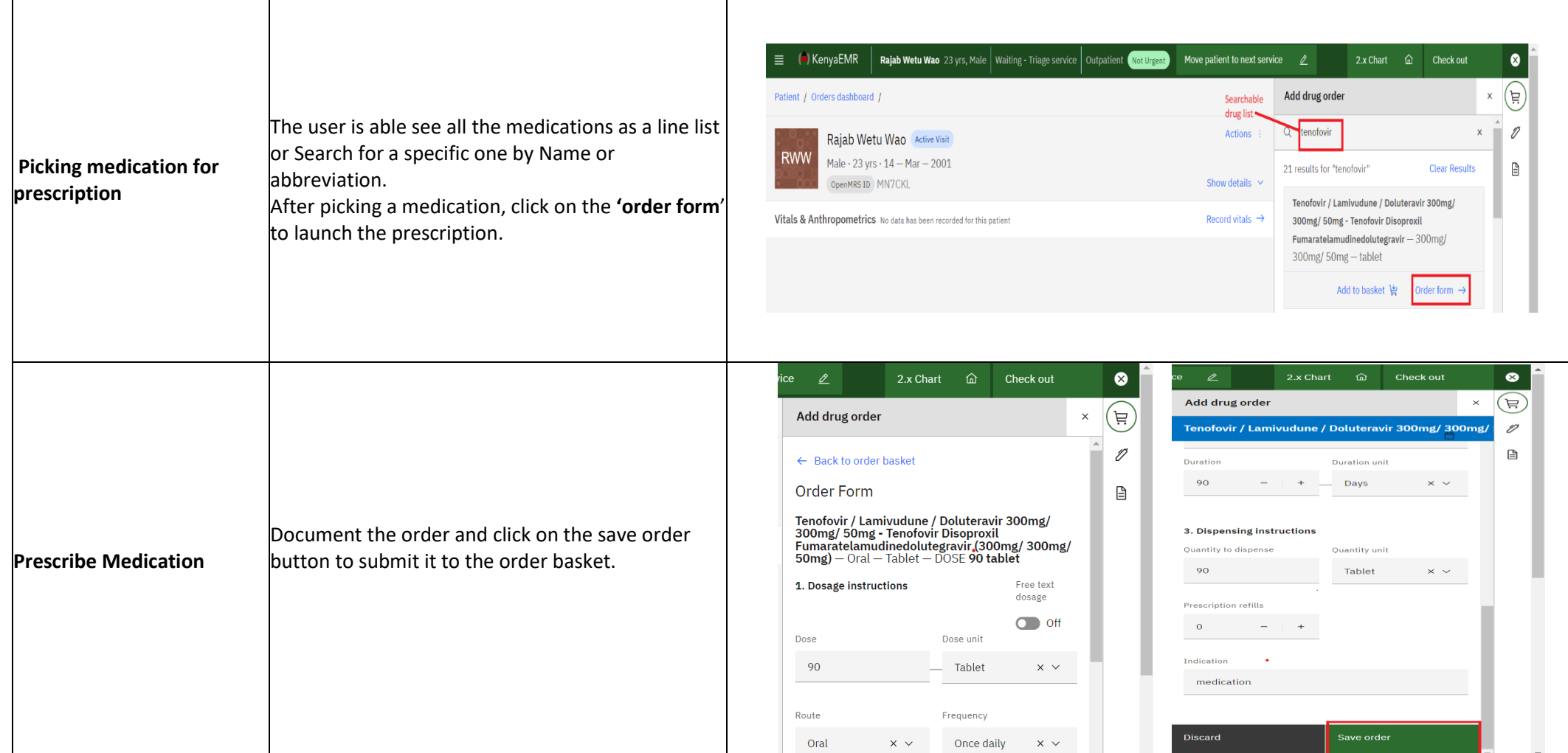

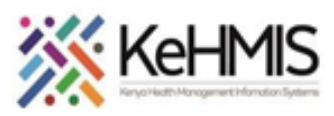

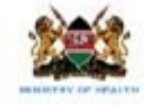

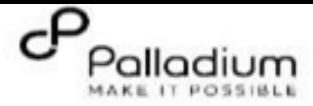

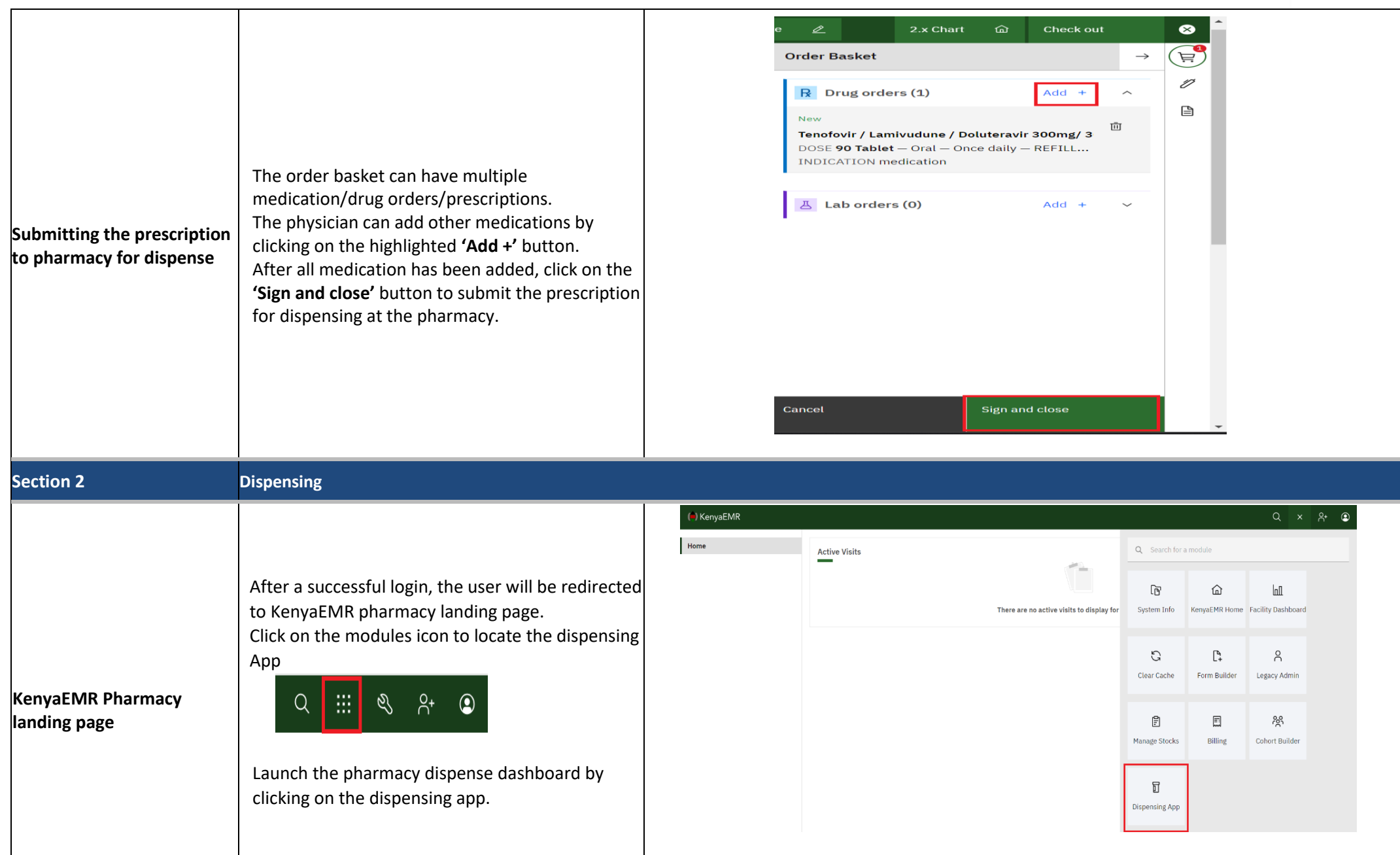

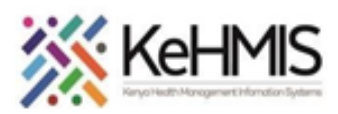

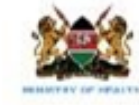

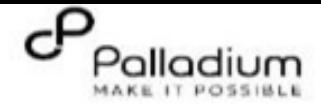

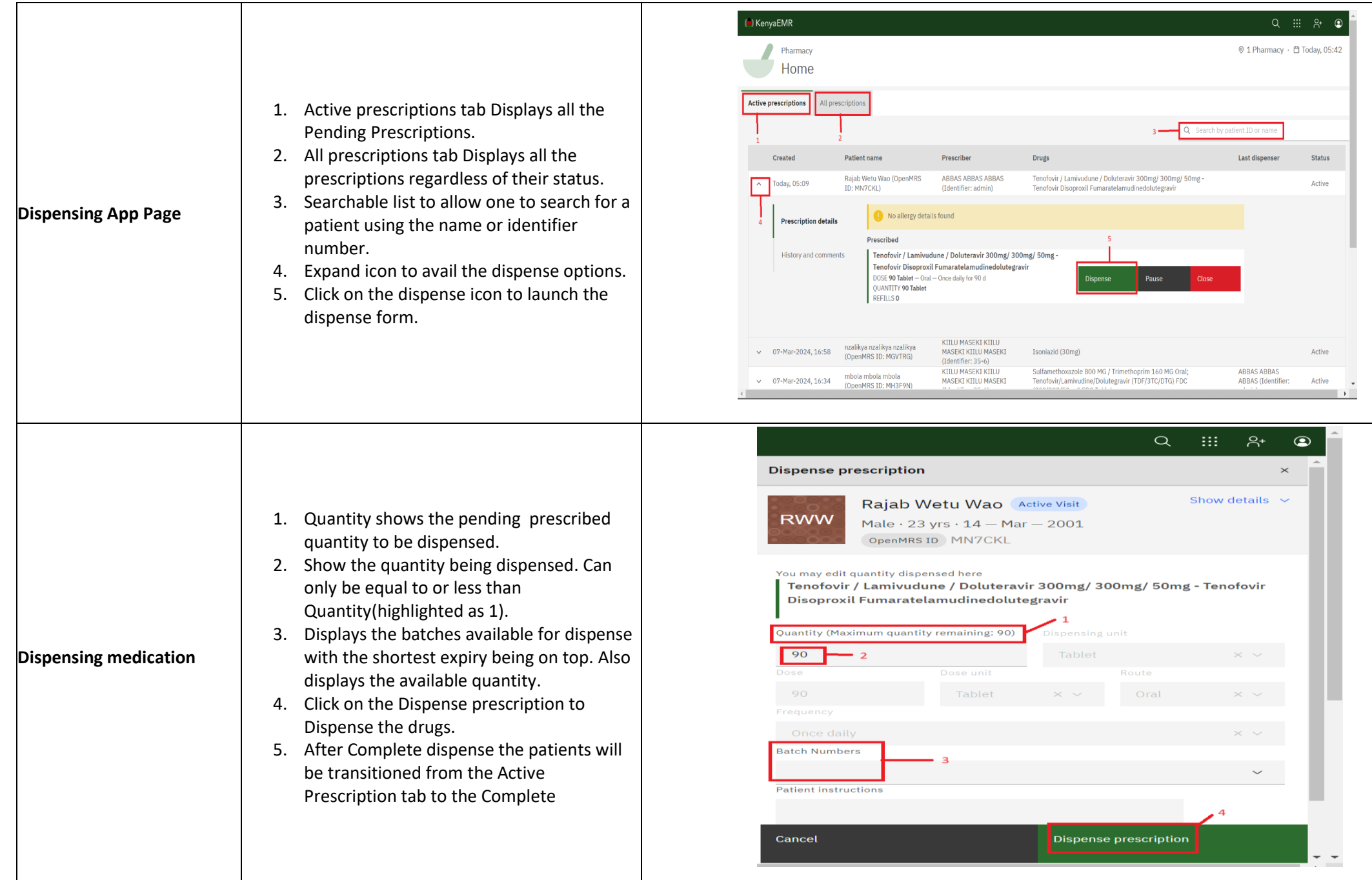